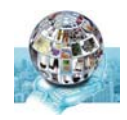

# **บทที่ 1**  ความรเบู้ ื้องต้นเกี่ยวกับอนเตอร ิ ์เน็ต

#### **ระบบอนเตอร ิ เน์ ็ต**

อินเตอร์เน็ต หมายถึง ระบบของเครือข่ายคอมพิวเตอร์ที่มีขนาดใหญ่ มีการเชื่อมโยงระบบ ครอบคลุมทั่วโลก โดยจะต้องต่อกับเครื่องคอมพิวเตอร์ทั้งที่อยู่ในที่อาศัยหรือบริษัทองค์กรต่าง ๆ ้ เพื่อเป็นการอำนวยความสะดวกในการให้บริการด้านข้อมูลข่าวสารหรือการสื่อสารในรูปแบบต่าง ๆ ่ ซึ่งระบบเครือข่ายที่เชื่อมโยงต่อกันทั่วโลกจะเรียกว่าระบบเครือข่าย (Network) เครือข่ายที่เชื่อมโยง ้ ระบบการทำงานของอินเตอร์เน็ตจะเป็นเครือข่ายขนาดใหญ่ที่ครอบคลุมการทำงานของข่ายงานทั่ว โลก ผู้ใช้คอมพิวเตอร์จึงต้องใช้ โมเด็ม เป็นตัวกลางในการแปลงสัญญาณส่งไปทางสายโทรศัพท์ ก็จะ ทําให้ติดต่อสื่อสารกันได้อย่างง่ายดาย

ความหมาย อินเตอร์เน็ตคือระบบเครือข่ายของข้อมูลและคอมพิวเตอร์ สาธารณะขนาดใหญ่ ่ ที่เกิดจากระบบเครือข่ายขนาดเล็ก ๆ หลาย ๆ เครือข่ายที่อาศัยมาตรฐานการเชื่อมต่อแบบเดียวกัน ้ต่อเชื่อมเข้าหากันเพื่อให้บริการข้อมูลแก่ผู้ใช้บริการ โดยไม่มีใครเป็นเจ้าของหรือผู้ดูแลอินเตอร์เน็ตแต่ เพียงผู้เดียว อาสน์ทิพย์ ภิญโญยิ่ง (2544, 1-24)

#### **ความสาคํ ญของอ ั ินเตอรเน์ ต็**

ียุคข้อมูลข่าวสารหรืออาจเรียกว่า ยุคสารสนเทศ มีผลต่อการพัฒนาสังคมในด้านต่าง ๆ ิ มากมายและมีเทคโนโลยีทางด้านสารสนเทศทีเกี่ยวข้องกับการสื่อสารข้อมูล จัดเก็บ บันทึก ประมวลผลรวมทั้งการเสนอผลข้อมลู เรียกว่าเทคโนโลยีด้านคอมพิวเตอร์ซึ่งเป็นเทคโนโลยีทางการ ู้สื่อสารด้านอิเล็กทรอนิคส์ประเภทหนึ่ง ที่มนุษย์เป็นผู้ประดิษฐ์คิดค้นขึ้นเพื่อใช้ใน การเก็บข้อมูล รวมทั้งยังปรับปรุงแก้ไข รวบรวม คํานวณ ออกแบบข้อมูลต่าง ๆ ได้และยังให้ความสะดวกสบายใน การทํางานเพราะสามารถสร้างสรรค์งานได้อย่างรวดเร็ว และ มีประสทธิ ิภาพตามที่เราต้องการแต่ ปัจจัยหนึ่งที่สําคัญคือผใชู้ ้งานจะต้องมีความรู้ในการใช้งานเป็นอย่างดีจึงทําให้การทํางานมีคุณภาพ มากยิ่งขึ้น

เมื่อคนเราได้รู้จักการใช้คอมพิวเตอร์เพื่อทํางานตามความต้องการแล้วยังได้นําเอาเทคโนโลยี ทางคอมพิวเตอร์มาใช้ในการทําการติดต่อสื่อสาร ที่ผใชู้ ้สามารถแลกเปลี่ยนข่าวสารระหว่างกันและ กันจาก ซีกโลกหนึ่งไปยังอีกซีกโลกหนึ่งทอยี่ ู่หางไกลกันมาก ๆ ได้อย่างรวดเร็ว ซึ่งการใช้ คอมพิวเตอร์ในรูปแบบนี้เราเรียกว่า "อินเตอร์เน็ต" (Internet)

#### **ประวัติความเป็นมาของระบบเครือขายอ ่ นเตอร ิ เน์ ็ต**

จุดกําเนิดเริ่มแรกของอินเตอร์เน็ตนั้น เกิดขึ้นจากวัตถุประสงค์ทางการทหารและความมั่นคง ของประเทศสหรัฐอเมริกา เพื่อให้สามารถเชื่อมต่อเครื่องคอมพิวเตอร์เข้าหากันแม้จะมีระบบที่ แตกต่างกันและสามารถแลกเปลี่ยนข้อมูลกันได้แม้ว่าเครื่องคอมพิวเตอร์เครื่องใดเครื่องหนึ่งในระบบ ้ที่ต่ออย่จะไม่สามารถทำงานได้ และการพัฒนาการของระบบก็มีมาอย่างต่อเนื่องดังนี้

พ.ศ.2512 หน่วยงาน ARPA (Advance Research Project Agency) ซึ่งเป็นผู้ที่ดําเนินการวิจัย ทางด้านวิทยาศาสตร์ของสหรัฐ ได้ริเริ่มโครงการที่เกี่ยวข้องกับคอมพิวเตอร์ มีชื่อโครงการว่า ARPANet ผู้ที่ทําโครงการนี้ก็คือผู้เชี่ยวชาญที่อยู่ในมหาวิทยาลัยที่ร่วมโครงการ ในระยะแรกใช้ สายโทรศัพท์ในการต่อเชื่อมผ่านโปรโตคอล(Protocol) NCP (Network Control Protocol) และ จํากัดจํานวนเครื่องที่สามารถต่อเข้าในระบบด้วย

พ.ศ.2514 มีการสร้างโปรแกรมรับส่ง e-mail เพื่อสื่อสารกันระหว่างระบบเครือข่ายต่าง ๆ

พ.ศ.2516 ARPANet ได้เชื่อมต่อไปยังประเทศ อังกฤษและนอร์เวย์

พ.ศ.2525 ARPANet เปลี่ยนจาก NCP มาเป็น TCP/IP (Transmission Control Protocol/ Internet Protocol)

พ.ศ.2527 มีการเริ่มใช้ระบบ DNS(Domain Name Server)

พ.ศ.2529 ก่อตั้ง NSFNET (National Science Foundation Network) มีความเร็ว 56 Kbps. เพื่อ เชื่อมต่อเครื่อง supercomputer จากสถาบันต่าง ๆ เขาด้ ้วยกัน และได้ชื่อว่าเป็น backbone ที่ สําคัญของระบบอินเตอร์เน็ต

พ.ศ.2530 หน่วยงาน Merit Network ได้เข้ามาเป็นผู้ดูแล NSFNET

พ.ศ.2532 NSFNET เพิ่มความเร็วเครือข่ายเป็น 1.544 Mbps จํานวนเครื่องที่เชื่อมต่อเข้าสู่ อินเตอร์เน็ตก็เพิ่มขึ้นเป็น 100,000 เครื่อง

พ.ศ.2533 ARPANet หยุดดำเนินการ

พ.ศ.2534 มีการก่อตั้ง NERN (National Research and Education Network) จํานวนเครื่องที่ ต่อเชื่อมเข้าสู่อินเตอร์เน็ตมีจํานวนเพิ่มขึ้นอย่างรวดเร็วจาก 376,000 เครื่องในเดือนมกราคม เป็น 617,000 เครื่องในเดือน ตุลาคม

พ.ศ.2535 มีการเริ่มใช้ www ที่ CERN (the European Laboratory for Particle Physics) NSFNET เพิ่มความเร็วเป็น 44.736 Mbps จํานวนเครื่องที่ต่อเชื่อมเข้าสู่อินเตอร์เน็ตเพิ่มขึ้นถึง 1,000,000 เครื่อง

พ.ศ.2536 NSF ก่อตั้ง InterNIC เพื่อเป็นผู้ดําเนินการเรื่องการแจกจ่ายชื่อโดเมน บริษัทและผู้สนใจ ต่าง ๆ เริ่มเชื่อมต่อตัวเองเข้าสู่ระบบอินเตอร์เน็ต

พ.ศ.2537 NCSC (National Center for Computing at University of Illinois) สร้างโปรแกรม Mosaic เป็นโปรแกรม Web browser เริ่มมีการทําการค้าขายผ่านอินเตอร์เน็ต และ มีโปรแกรมที่ ช่วยสำหรับค้นหาข้อมูลเกิดขึ้น

พ.ศ.2538 ยกเลิกโครงการ NSFNET และเปลี่ยนไปลงทุนกับโครงการ vBNS (Very-High-Speed Backbone Network Service) เพื่อเป็น backbone ให้แก่อินเตอร์เน็ตในอนาคต

#### **พื้นฐานการทางานของระบบอ ํ ินเตอร์เน็ต**

ระบบอินเตอร์เน็ตในปัจจุบันนั้นอาศัยโปรโตคอล TCP/IP เป็นหลัก สิ่งสำคัญที่ควรทราบ เกี่ยวกับโปรโตคอล TCP/IP ก็คือ การต่อเชื่อมเครื่องคอมพิวเตอร์หรืออุปกรณ์ใดเข้าสู่ระบบเครือข่าย ที่เป็น TCP/IP นั้นทุกเครื่องจะต้องมีหมายเลขกํากับเสมอ เพื่อระบุแหล่งที่มาของข้อมูลหมายเลขที่ กํากับนี้มีชื่อว่าหมายเลย **IP** หมายเลขนี้จะเป็นเลขฐาน 2 ขนาด 32 บิตสามารถเขียนได้เป็นเลขฐาน 2 จํานวน 4 ชุดแยกจากกันโดยใช้จุดคั่นเลขแต่ละชุดสามารถ สามารถเปลี่ยนได้ตั้งแต่ 0-255 เช่น 192.150.249.11, 64.4.43.7 เป็นต้น

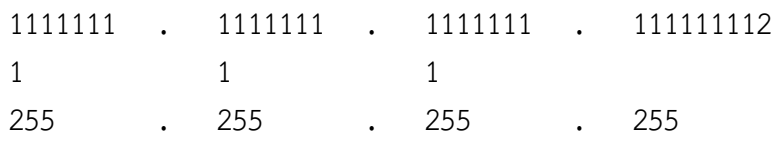

จากหมายเลข IP ขนาด 32 บิตที่ใช้ในปัจจุบันทำให้สามารถมีจำนวนเครื่องที่เข้าใช้ ได้จำนวนหลาย พันล้านเครื่องแล้วแต่จํานวนขนาดนี้ยังไม่เพียงพอต่อความต้องการทําให้ต้องมีโครงการขยาย หมายเลข IP ออกไปอีกในปัจจุบัน ในเครื่องคอมพิวเตอร์ที่ใช้อยู่ทุกเครื่องที่สามารถต่อเข้าสู่ระบบ อินเตอร์เน็ตได้ จะต้องมีหมายเลข IP ด้วยเสมอสามารถดูได้จากโปรแกรมที่เตรียมไว้ในเครื่อง เช่นใน ระบบ windows จะใช้คําสั่ง winipcfg สามารถเข้าไปที่ Start / Run / winipcfg แล้วกด ok จะมี หน้าต่างแสดงข้อมูลเกี่ยวกับหมายเลข IP ปรากฏขึ้นมาดังภาพ

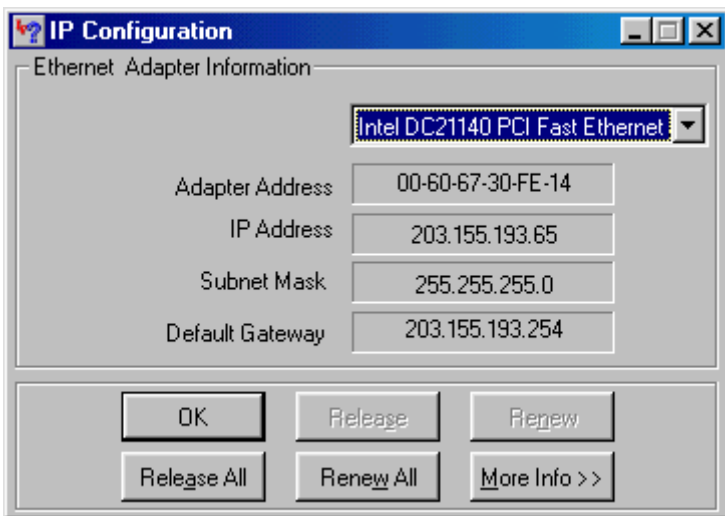

้ถ้าเป็นระบบอื่น ๆ ก็จะใช้คำสั่งที่แตกต่างกันไปสามารถตรวจสอบได้จากคู่มือที่มากับเครื่อง

## **มารยาทการใช้ Internet**

**จรรยามารยาทบนอนเตอร ิ เน์ ็ต** (Netiquette) ทุกวันนี้อินเตอร์เน็ตได้เข้ามามีบทบาทและ ้ส่งผลกระทบต่อชีวิตความเป็นอยู่ของมนุษย์ในแทบทุกด้าน รวมทั้งได้ก่อให้เกิดประเด็นปัญหาขึ้นใน สังคม ไม่ว่าในเรื่อง ความเป็นส่วนตัว ความปลอดภัย เสรีภาพของการพูดอ่านเขียน ความซื่อสัตย์ รวมถึงความตระหนักในเรื่องพฤติกรรมที่เราปฏิบัติต่อกันและกันในสังคมอินเตอร์เน็ต ในบทความนี้ ผู้เขียนขอทบทวนเรื่อง จรรยามารยาทบนอินเตอร์เน็ตหรือที่เรียกกันในกลุ่มผู้ใช้อินเตอร์เน็ตว่า "Netiquette" เพื่อให้เป็นของฝากสำหรับสมาชิกใหม่ที่เรียกกันว่า "Net Newbies" และให้เป็นของ แถมเพื่อการทบทวนสําหรับนักท่องเน็ตที่เป็น "ขาประจํา"

## **Netiquette คืออะไร**

 Netiquette เป็นคําที่มาจาก "network etiquette" หมายถึง จรรยามารยาทของการอยู่ ้ ร่วมกันในสังคมอินเตอร์เน็ต หรือ cyberspace ซึ่งเป็นพื้นที่ที่เปิดโอกาสให้ผู้คนเข้ามาแลกเปลี่ยน ู้สื่อสาร และทำกิจกรรมรวมกัน ชุมชนใหญ่บ้างเล็กบ้างบนอินเตอร์เน็ตนั้น ก็ไม่ต่างจากสังคมบนโลก แห่งความเป็นจริง ที่จําเป็นต้องมีกฎกติกา (codes of conduct) เพื่อใช้เป็นกลไกสําหรับการกํากับ ดูแลพฤติกรรมและการปฏิสัมพันธ์ของสมาชิก

## **บัญญัติ 10 ประการสําหรับผู้เริ่มตน้**

ถ้าศึกษาค้นคว้าในเรื่อง Netiquette บนเว็บ จะพบการอ้างอิงและกล่าวถึง The Core Rules of Netiquette จากหนังสือเรื่อง "Netiquette" เขียนโดย Virginia Shea ซึ่งเธอได้บัญญัติ กฎกติกาที่ผู้ใช้อินเตอร์เน็ตพึงตระหนักและยึดเป็นแนวปฏิบัติ 10 ข้อ ดังนี้

## • **Remember the Human**

ึกฏข้อที่ 1 เป็นข้อเตือนใจสำหรับผู้ใช้อินเตอร์เน็ต ในขณะที่เรานั่งพิมพ์ข้อความเพื่อ ติดต่อสื่อสารผ่านจอคอมพิวเตอร์นั้น ต้องไม่ลืมว่าปลายทางอีกด้านหนึ่งของการสื่อสารนั้นที่จริงแล้วก็ คือ "มนุษย์"

## • **Adhere to the same standards of behavior online that you follow in real life**

ึกฎข้อที่ 2 เป็นหลักคิดง่าย ๆ ที่อาจจะยึดเป็นแนวปฏิบัติ หากไม่รู้ว่าควรจะทำตัวอย่างไร ก็ ให้ยึดกติกามารยาทที่เราถือปฏิบัติในสังคมมาเป็นบรรทัดฐานของการอยู่ร่วมกันแบบออนไลน์

• **Know where you are in cyberspace**

ึกฎข้อที่ 3 เป็นข้อแนะนำให้เราใช้งานอย่างมีสติ รู้ตัวว่าเรากำลังอยู่ ณ ที่ใด เมื่อเข้าในพื้นที่ ใหม่ควรศึกษาและทําความรู้จักกับชุมชนนั้น ก่อนที่จะเข้าร่วมสนทนาหรือทํากิจกรรมใด ๆ

#### • **Respect other people's time and bandwidth**

กฎข้อที่ 4 ให้รจู้ักเคารพผู้อื่นด้วยการตระหนักในเรื่องเวลา ซึ่งจะสัมพันธ์กับขนาดช่องสัญญาณของ การเข้าถึงเครือข่าย นั่นคือ ให้คํานึงถึงสาระเนื้อหาที่จะส่งออกไป ไม่ว่าจะเป็นในกลุ่มสนทนาหรือการ ส่งอีเมล เราควรจะ "คิดสักนิดก่อน submit" ใช้เวลาตรึกตรองสักหน่อยว่า ข้อความเหล่านั้น เหมาะสมหรือมีสารประโยชน์กับใครมากน้อยเพียงใด

#### • **Make yourself look good online**

ึกฎข้อที่ 5 เป็นข้อแนะนำผู้ใช้อินเตอร์เน็ตเกี่ยวกับการเขียนและการใช้ภาษา เนื่องจาก ้ปัจจุบันวิธีการสื่อสารบนเน็ตใช้การเขียนและข้อความเป็นหลัก การตัดสินว่าคนที่เราติดต่อสื่อสารด้วย เป็นคนแบบใด จะอาศัยสาระเนื้อหารวมทั้งคำที่ใช้ ดังนั้น ถ้าจะให้ "ดูดี" ก็ควรใช้ถ้อยคำที่เหมาะสม และตรวจสอบคําสะกดให้ถูกต้อง

#### • **Share expert knowledge**

ึกฎข้อที่ 6 เป็นข้อแนะนำให้เรารู้จักใช้จุดแข็งหรือข้อได้เปรียบของอินเตอร์เน็ต นั่นคือ การใช้ เครือข่ายเพื่อเปิดโอกาสในการแลกเปลี่ยน "ความรู้" รวมทั้งประสบการณ์กับผู้คนจํานวนมาก ๆ ซึ่ง เป็นแนวคิดที่ถือว่าเป็นจุดกําเนิดของอินเตอร์เน็ตนั่นเอง

• **Help keep flame wars under control**

ึกฎข้อที่ 7 เป็นข้อคิดที่ต้องการให้ผู้ใช้อินเตอร์เน็ตได้ร่วมมือกันเพื่อช่วยควบคุมและลดปัญหา ที่อาจเกิดขึ้นจากการส่งความคิดเห็นด้วยการใช้คําที่หยาบคาย เติมอารมณ์ความรู้สึกอย่างรุนแรงจน เป็นชนวนให้เกิดกรณีทะเลาะวิวาทกันในกลุ่มสมาชิก ซึ่งรู้จักกันในกลุ่มผู้ใช้อินเตอร์เน็ตว่า "flame"

#### • **Respect other people's privacy**

ึกฎข้อที่ 8 เป็นคำเตือนให้เรารู้จักเคารพในความเป็นส่วนตัวของผู้อื่น เช่นไม่อ่านอีเมลของ ผู้อื่น เป็นต้น

#### • **Don't abuse your power**

ึกฎข้อที่ 9 เป็นคำเตือนสำหรับผู้ที่ได้รับสิทธิพิเศษ เช่น ผู้ดูแลระบบบนอินเตอร์เน็ต ซึ่งมักจะ ได้รับสิทธิในการเข้าถึงข้อมูลของผู้อื่น บุคคลเหล่านี้ก็ไม่ควรใช้อํานาจหรือสิทธิ์ที่ได้รับไปในทางที่ไม่ ถูกต้องและเป็นการเอาเปรียบผู้อื่น

• **Be forgiving of other people's mistakes**

ึกฎข้อที่ 10 เป็นคำแนะนำให้เรารู้จักให้อภัยผู้อื่น โดยเฉพาะพวก newbies ในกรณีที่พบว่า เขาทําผิดพลาดหรือไม่เหมาะสม และหากมีโอกาสแนะนําคนเหล่านั้น ก็ควรจะชี้ข้อผิดพลาดและให้ คําแนะนําอย่างสุภาพ โดยอาจส่งข้อความแจ้งถึงผู้นั้นโดยตรงผ่านทางอีเมล์

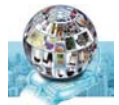

## คำถามท้ายบท

1. ให้นักศึกษาอธิบายความหมายของ Internet 2. ให้นักศึกษาอธิบายความสำคัญของ Internet 3. ให้นักศึกษาอธิบายเกี่ยวกับมารยาทการใช้งาน Internet